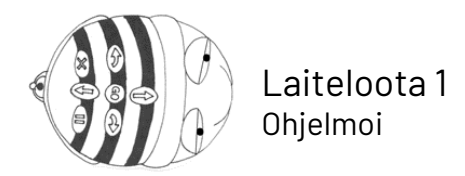

# Bee-Bot käyttöohjeet

Bee-Botit ovat painikkeilla varustettuja robotteja. Robotin selässä olevat painikkeet siirtävät robottia painikkeen symbolin osoittamalla tavalla. Voit ohjelmoida useita vaiheita robotin liikkeiden suorittamiseen. Ohjelmoitu algoritmi käynnistyy, kun painat "Go".

#### Lataaminen

- Laita Bee-Botit off-tilassa latausasemaan. Varmista off-tila Bee-Botin pohjasta. Yhdistä latausasema salkussa olevalla usb-piuhalla esimerkiksi tietokoneeseen lataamista varten.
- Bee-Bottien punaiset silmät vaihtuvat vihreiksi, kun akku on ladattu täyteen. Tyhjän akun lataaminen täyteen kestää noin 2 tuntia.
- Nosta Bee-Botit latausasemasta suoraan ylöspäin, jotta latauspistoke ei vaurioidu.

### Pohjan kytkimet

- Virtakytkin löytyy robotin pohjasta peräkoukusta katsottuna vasemmalta.
- Oikeanpuolen alemmasta kytkimestä saat äänet päälle.
- Oikeanpuolen ylempi kytkin aktivoi läheisyystunnistimen. Kaksi tai useampi samalla matolla olevaa Bee-Bottia tervehtii toisiaan kohdatessaan, jos niiden läheisyystunnistin on päällä.

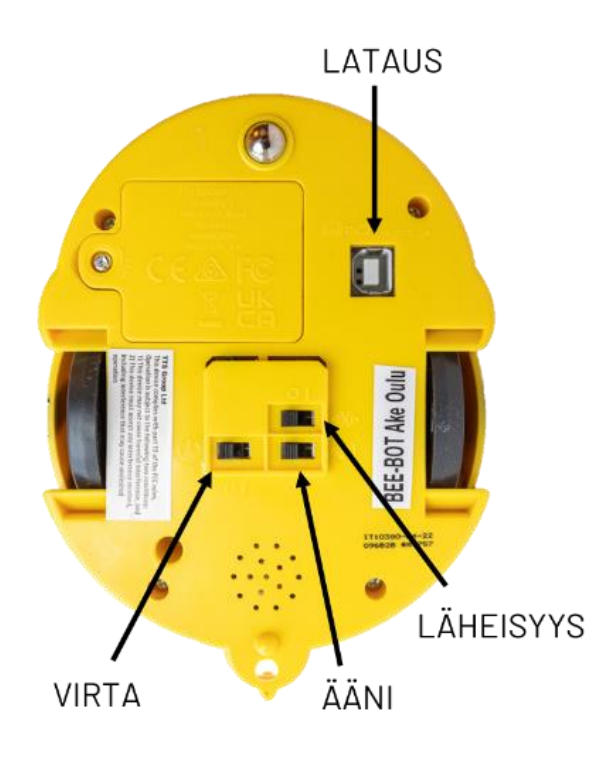

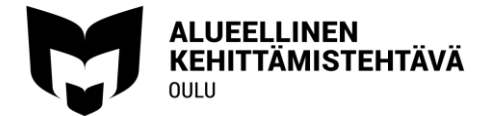

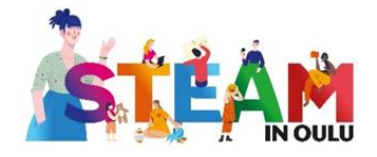

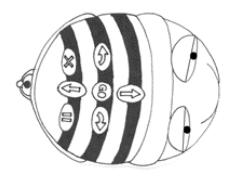

Ohjelmoi

# Selän painikkeet

- Eteenpäin suuntaavaa painiketta painamalla Bee-Bot kulkee eteenpäin 15 cm.
- Taaksepäin suuntaavaa nappia painamalla Bee-Bot kulkee taaksepäin 15 cm.
- Sivunuolipainikkeista Bee-Bot kääntyy joko oikealle tai vasemmalle 90 astetta, mutta ei liiku eteenpäin.
- Go-painiketta painamalla Bee-Bot lähtee toteuttamaan annettuja ohjeita.
- Pause (II) -painikkeesta Bee-Bot keskeyttää tekemisensä sekunnin ajaksi.
- X-painiketta painamalla ohjelmoitu muisti tyhjentyy.
	- o Muista tyhjentää muisti ennen seuraavaa koodausta.

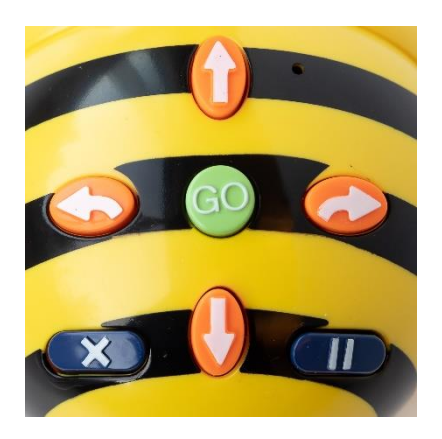

# Esimerkki

Saat Bee-Botin kulkemaan oheisen reitin seuraavasti:

Paina nuoli ylös ↑

Paina nuoli oikealle →

Paina nuoli ylös ↑

Paina nuoli vasemmalle ←

Paina kaksi kertaa nuoli ylös ↑↑

Paina nuoli vasemmalle ←

Paina kaksi kertaa nuoli ylös ↑↑

Paina nuoli vasemmalle ←

Paina kolme kertaa nuoli ylös ↑↑↑

Lopuksi paina Go, niin Bee-Bot lähtee liikkeelle.

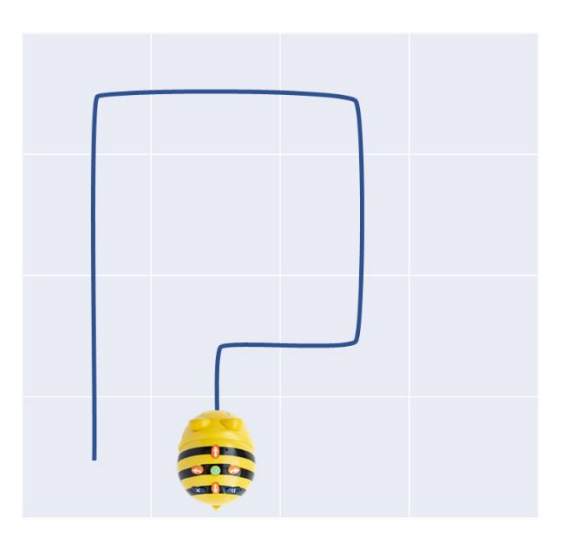

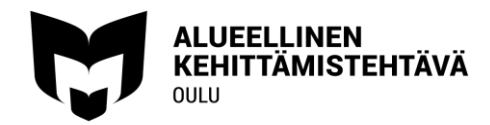

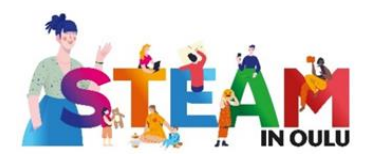